## Windows For Dummies Image Resizer Powertoy Xp Not Working >>>CLICK HERE<<<

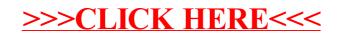